RECURSOS HUMANOS

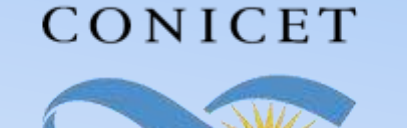

#### SALTA-JUJUY

## **INSTRUCTIVO SIGERH TRÁMITES ELECTRÓNICOS**

# **COMISIÓN DE SERVICIOS ART. 9**

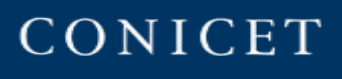

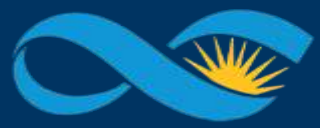

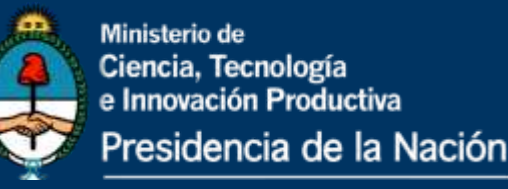

### **INTRODUCCIÓN**

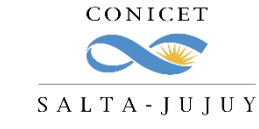

El presente Instructivo tiene como finalidad brindar a los agentes un conjunto de elementos e información, que les permitirá llevar a cabo de forma ágil la carga de una Comisión de Servicios en SIGERH.

Les solicitamos leer el mismo con detenimiento y atención, ya que desde el 19/08/2020 *los trámites se realizarán únicamente de manera electrónica y sin necesidad de presentar ningún documento impreso*.

Muchas Gracias.

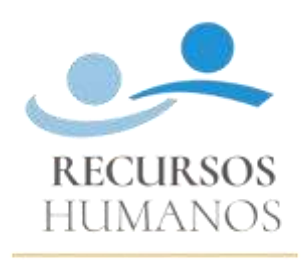

CONICET SALTA-JUJUY

RECURSOS HUMANOS

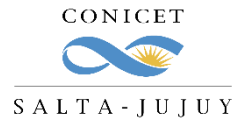

#### **COMISIÓN DE SERVICIOS**

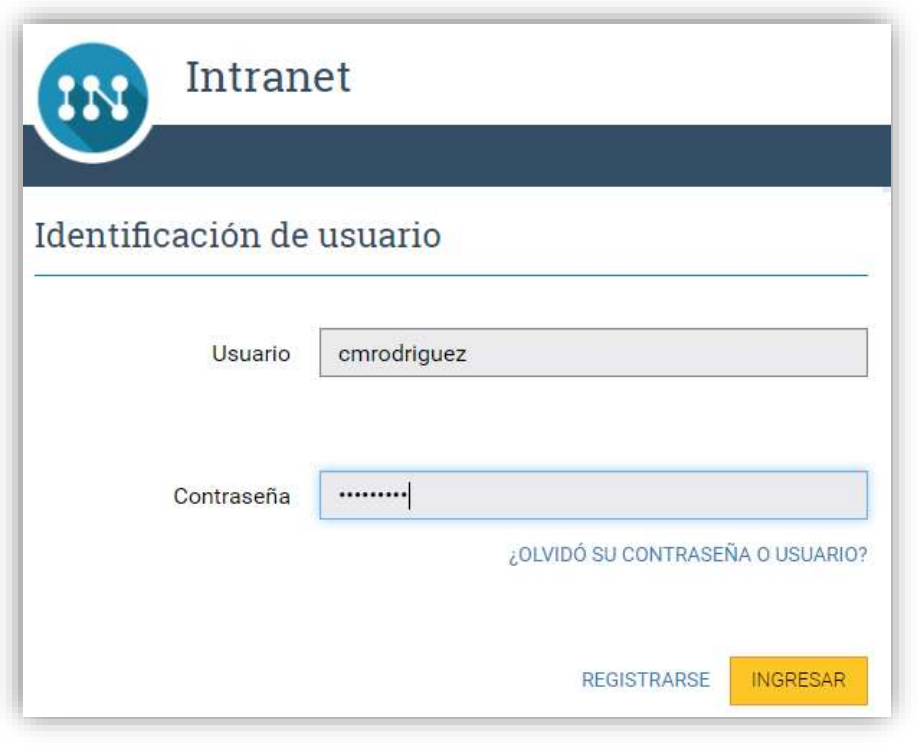

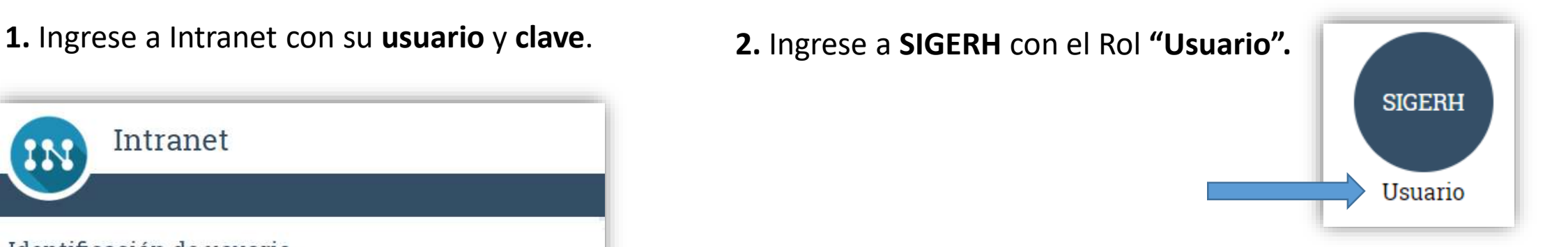

**3.** Ingrese a la solapa **"Solicitudes"**, luego a la pestaña **"Licencia/Ausentarse"** y luego presione el botón **"Nuevo".**

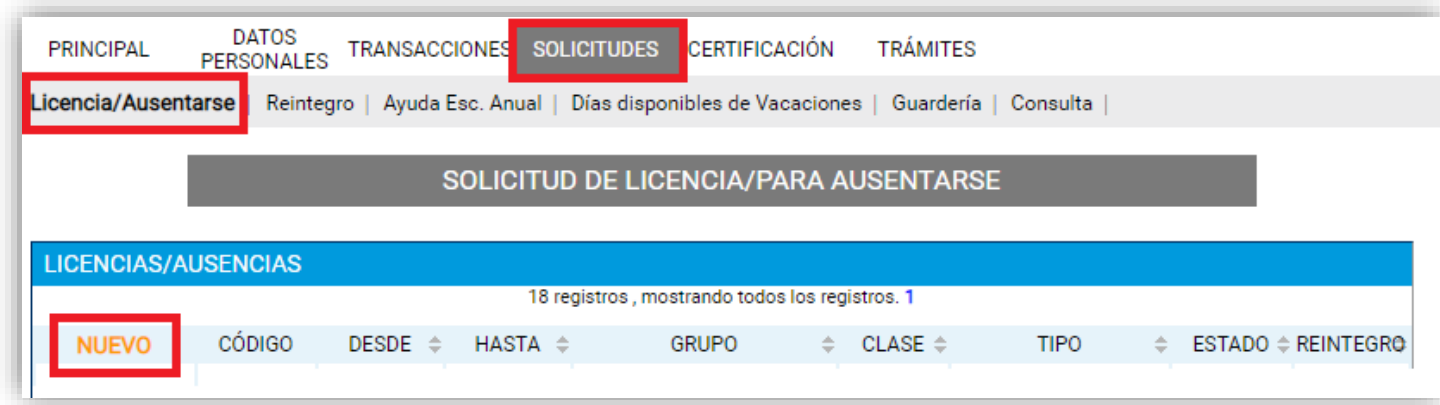

RECURSOS-HUMANOS

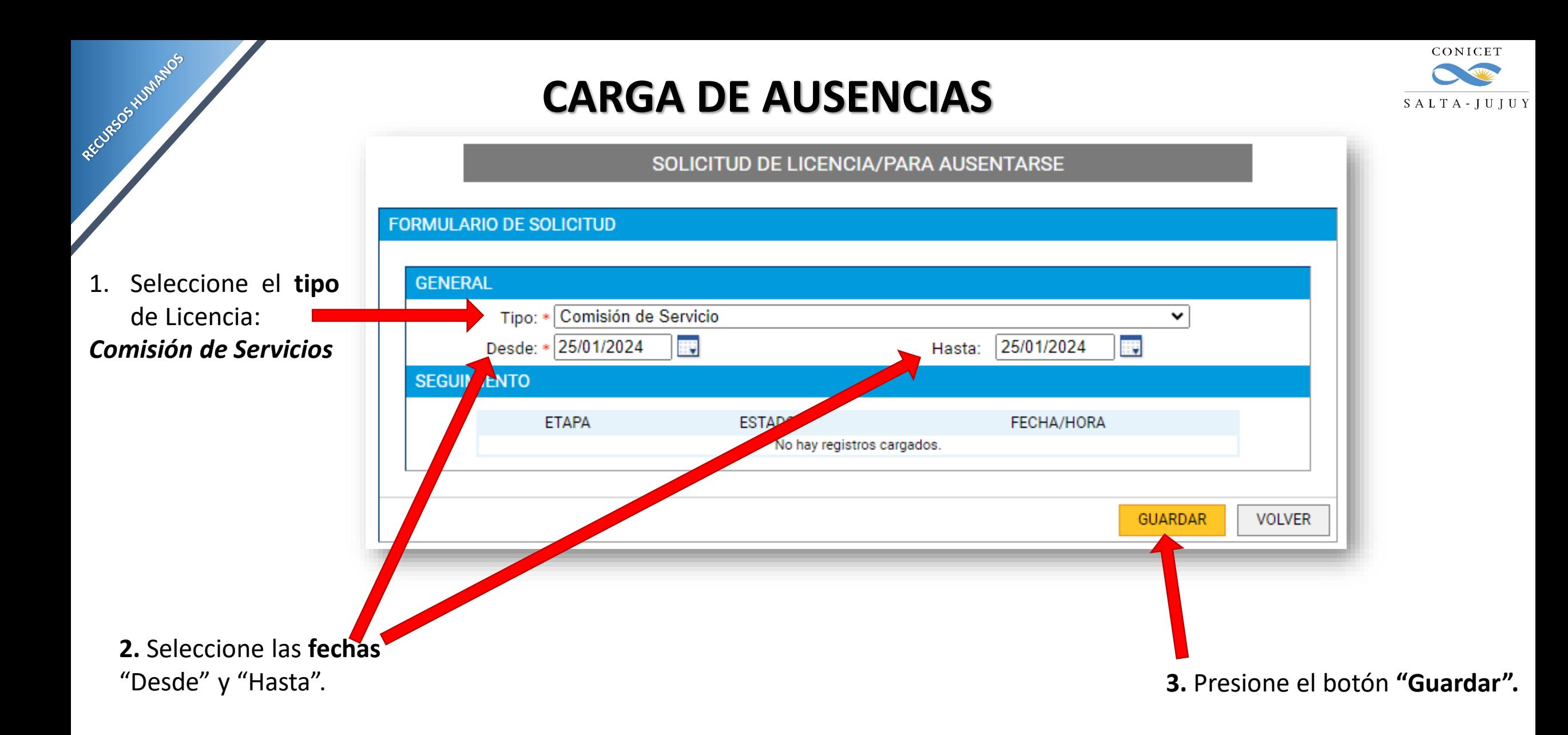

Podrá ver la siguiente pantalla:

Presione el botón:

RECURSOS HUMANOS

**"Solicitar Autorización".**

El estado cambiará de *"Abierto"* a

*"Pendiente Autorización":*

**IMPORTANTE:**  Le sugerimos avisar a su superior cuando realice esta acción

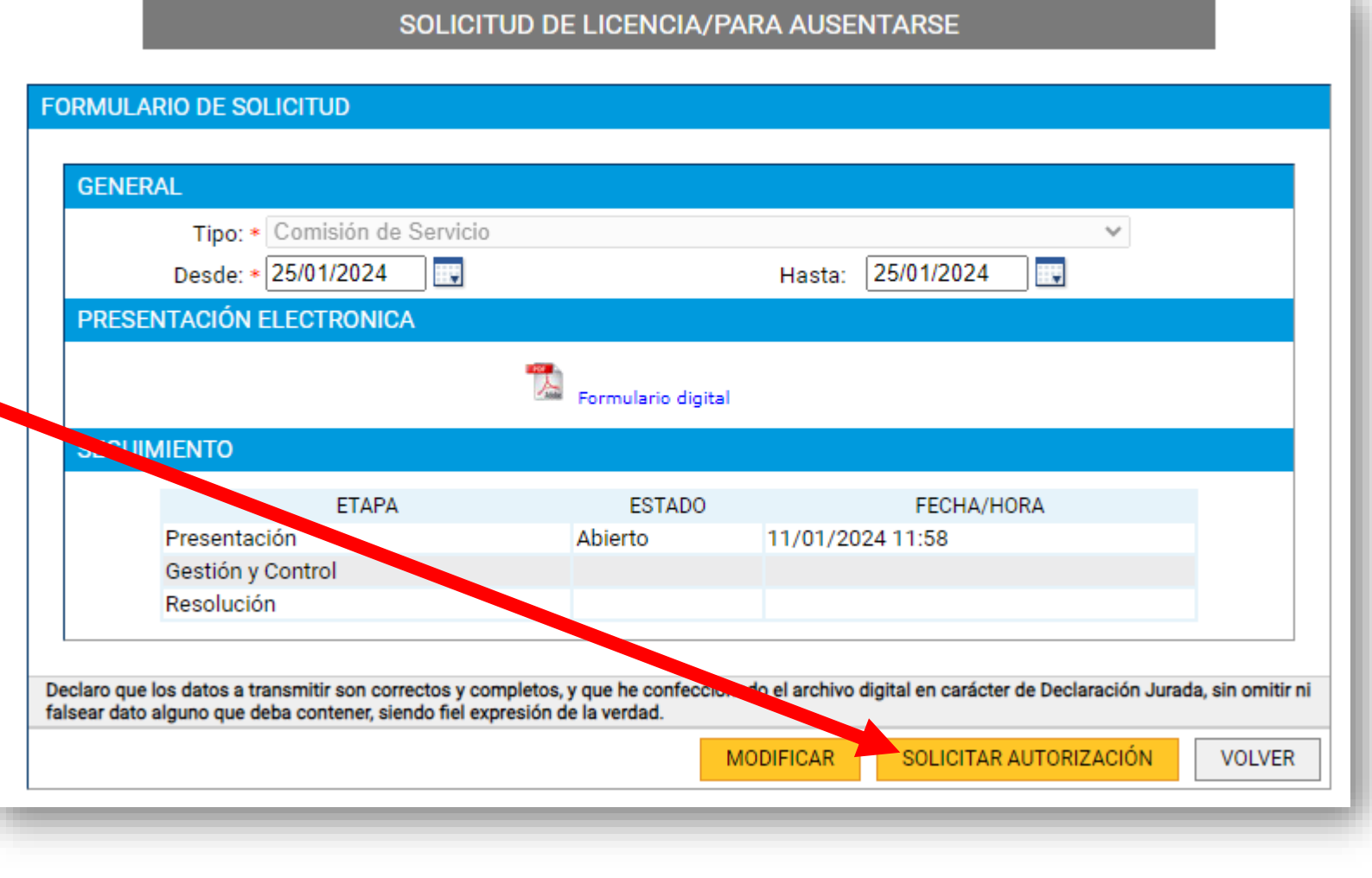

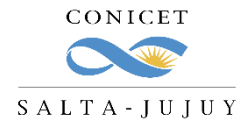

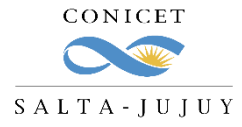

CARGA DE AUSENCIAS<br>Una vez aprobada por su superior la comisión, recibirá una notificación mediante SINE:

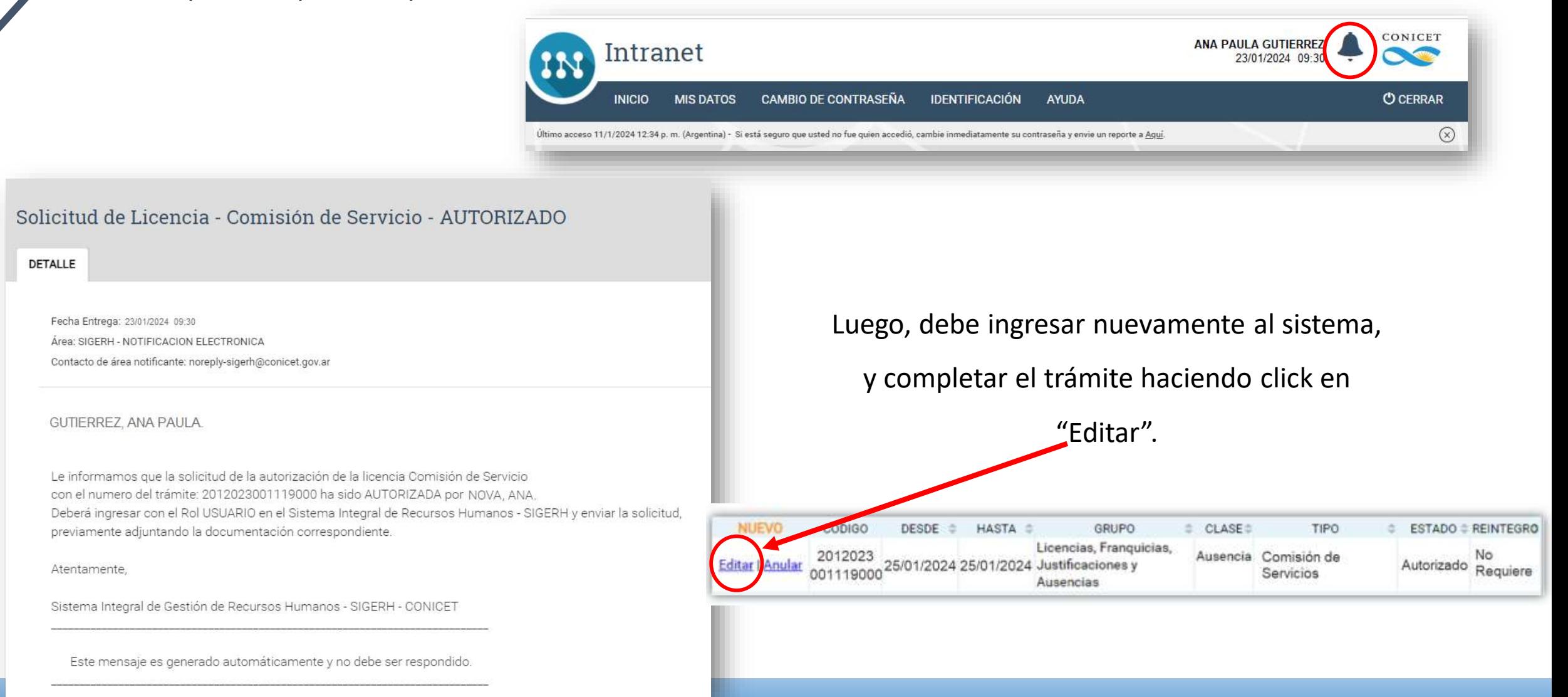

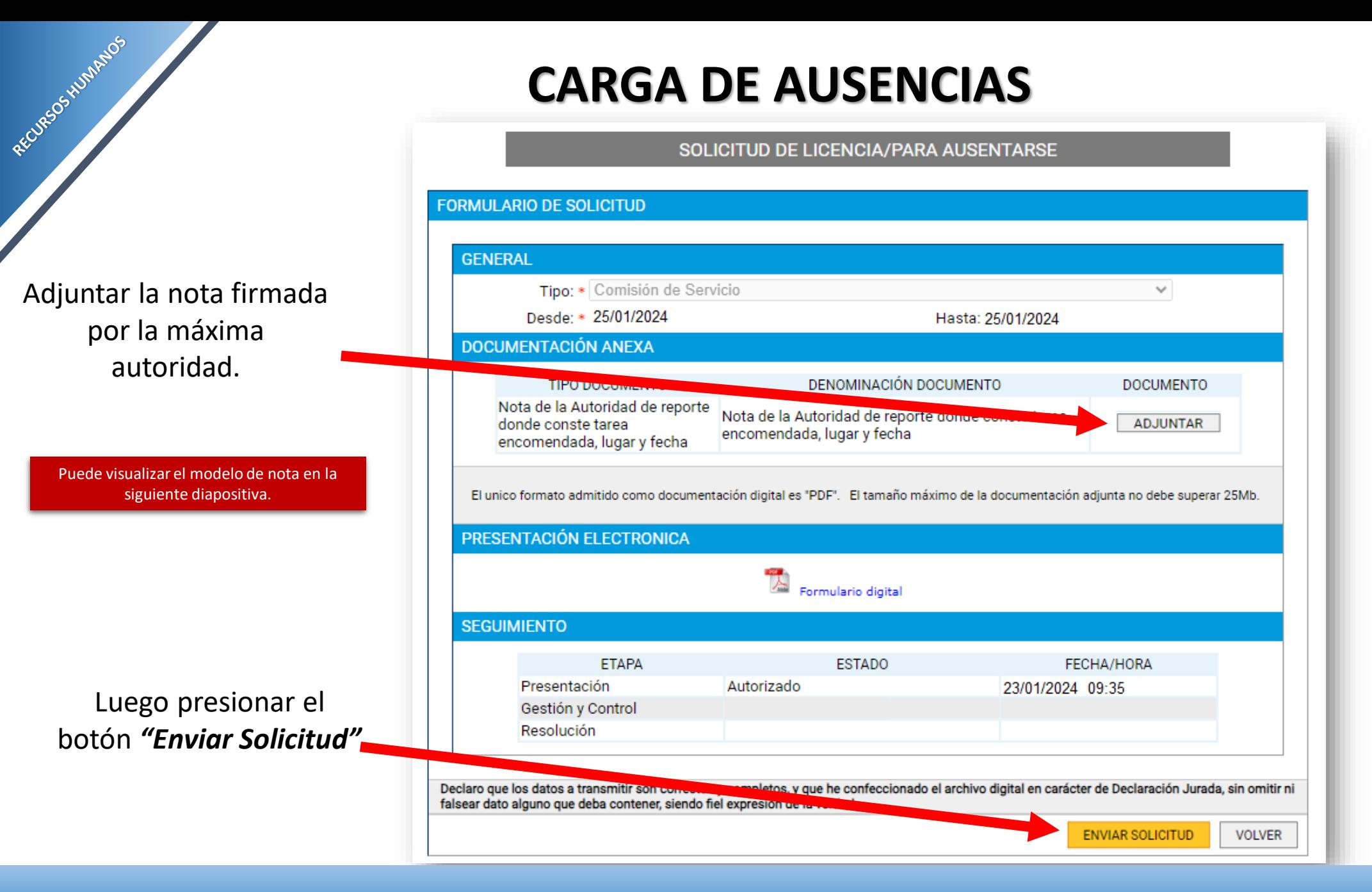

CONICET

 $SALTA-JUJUY$ 

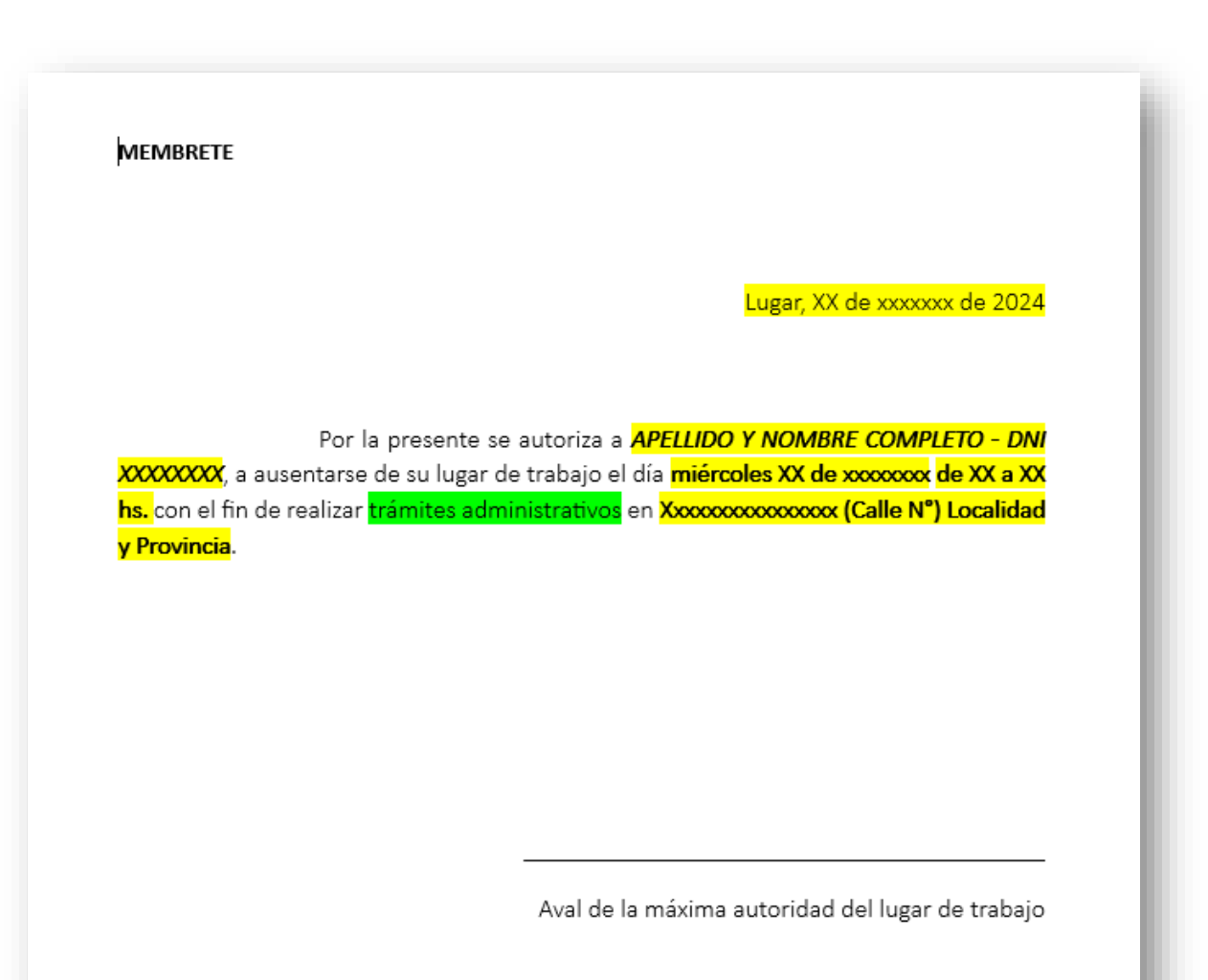

CONICET SALTA-JUJUY

RECURSOS HUMANOS

**MODELO DE NOTA**

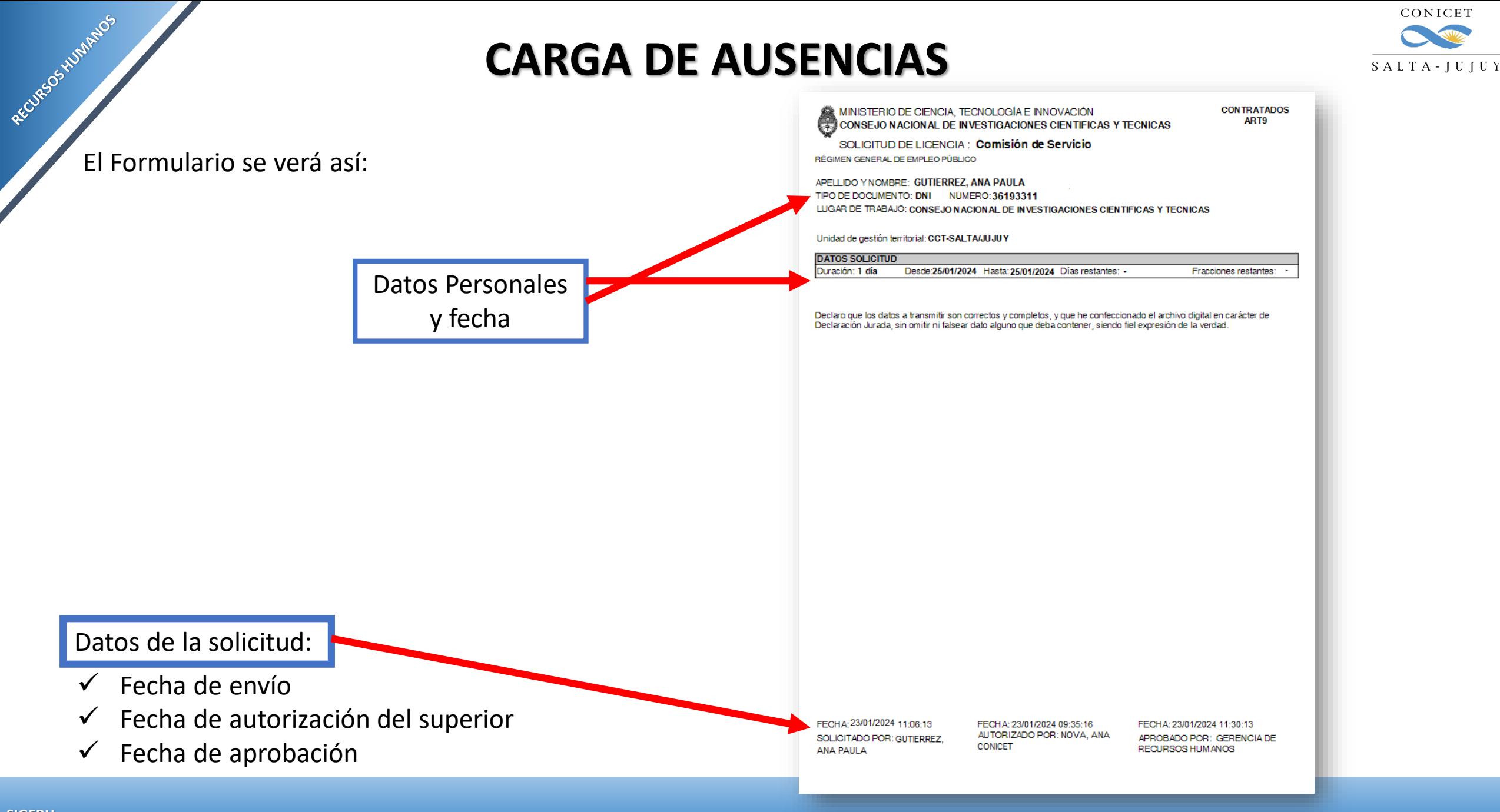

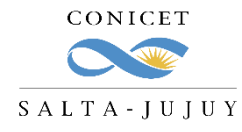

Algunas consideraciones:

- El **envío electrónico** del formulario es considerado como la **firma del agente**.
- Los trámites **no se recepcionarán** en la Mesa de Entrada.
- La documentación requerida deberá **adjuntarse digitalmente** al formulario electrónico.
- Se deberá pasar a **formato PDF** todos los documentos que desee adjuntar en la presentación.

El trámite de solicitud de licencia es **electrónico**, por lo que **NO debe presentarlo impreso** en Mesa de Entrada.

RECURSOS HUMANOS

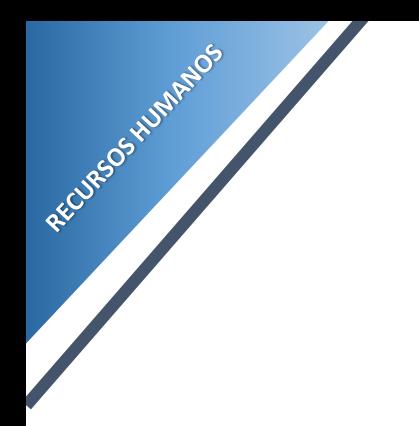

#### **CONSULTAS**

[cct-salta-rrhh@conicet.gov.ar](mailto:cct-salta-rrhh@conicet.gov.ar)

[acgarcia@conicet.gov.ar](mailto:acgarcia@conicet.gov.ar) [crodriguez@conicet.gov.ar](mailto:crodriguez@conicet.gov.ar) [vtorregrosa@conicet.gov.ar](mailto:vtorregrosa@conicet.gov.ar)

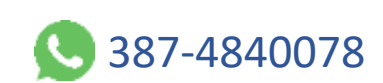

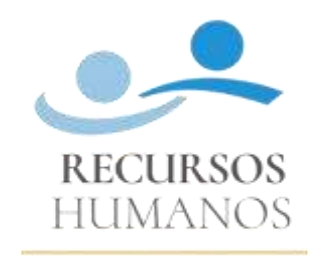

CONICET SALTA-JUJUY

<https://salta-jujuy.conicet.gov.ar/becas/>

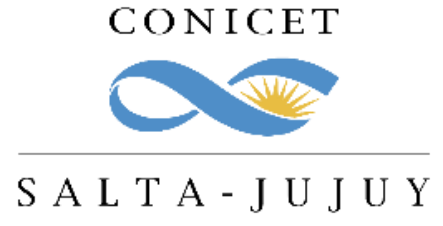